# **UniFinger Engine SFR300 SDK Reference Manual**

Version 2.5

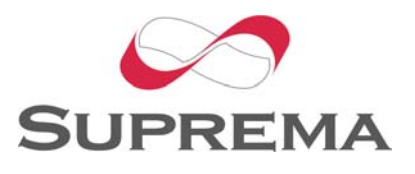

© 2005 by Suprema Inc.

# **Contents**

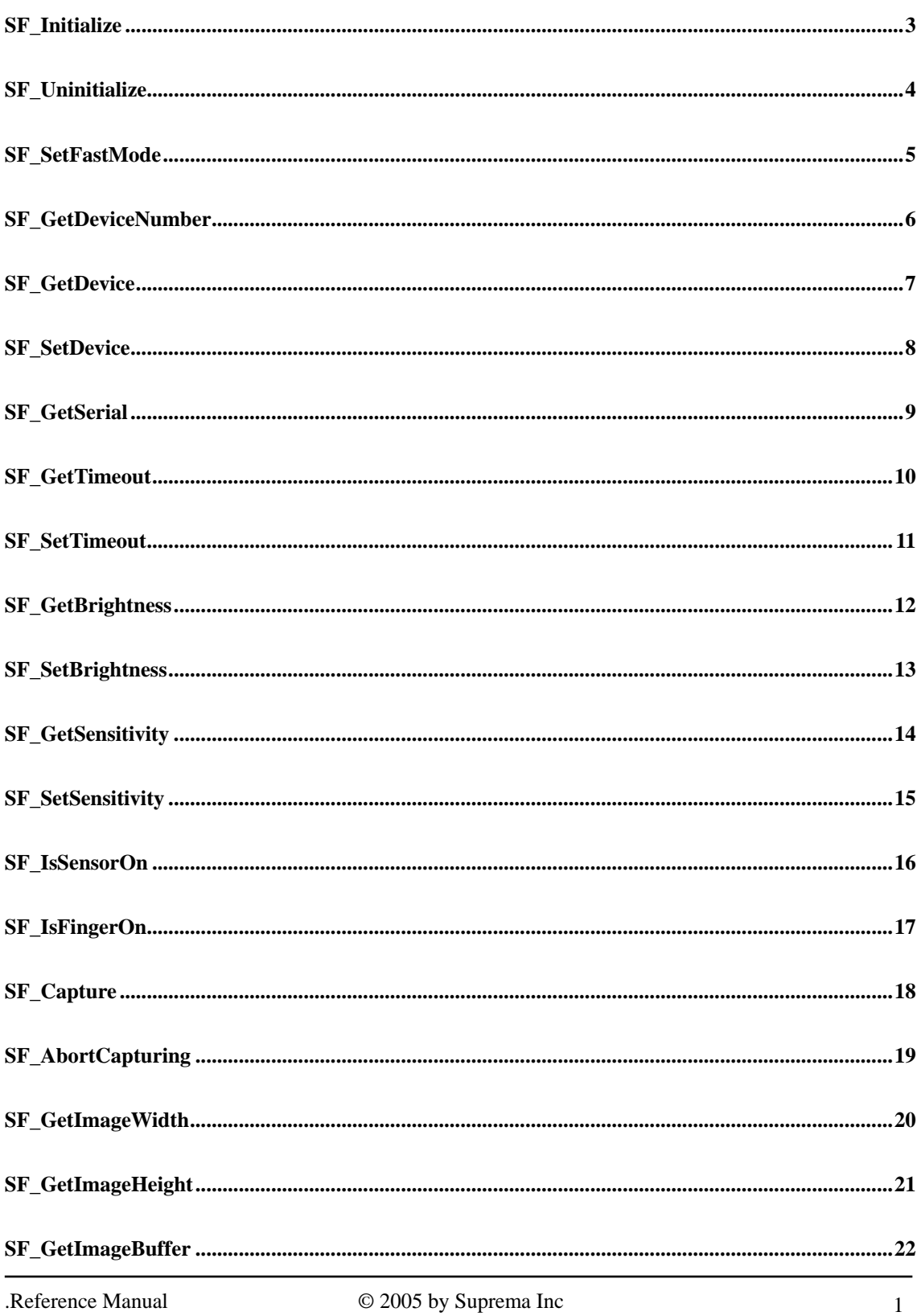

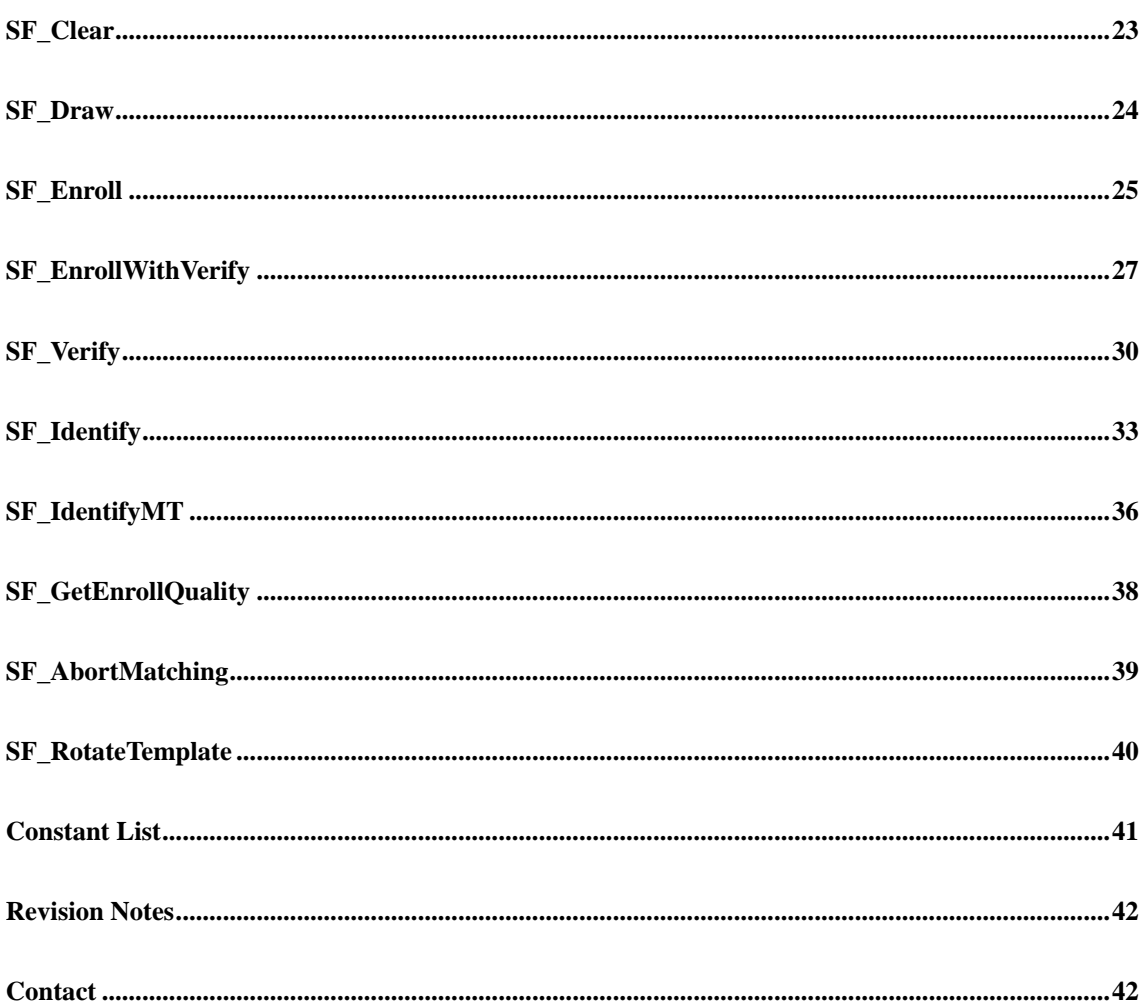

# <span id="page-3-0"></span>**SF\_Initialize**

The **SF\_Initialize** function initializes the SFR300 scanner or SFR200 scanner.

**int SF\_Initialize( void )** 

**Parameters**  This function has no parameters.

### **Return Values**

Nonzero if the initialization succeeds; otherwise 0.

### <span id="page-4-0"></span>**SF\_Uninitialize**

The **SF\_Uninitialize** function uninitialize the SFR300 scanner or SFR200 scanner.

**void SF\_Uninitialize( void )** 

### **Parameters**

This function has no parameters.

### **Return Values**

This function has no return values.

### <span id="page-5-0"></span>**SF\_SetFastMode**

The **SF\_SetFatMode** function is to enable or disable the fast mode. The fast mode is used to accelerate the speed of 1:N matching in a little sacrifice of recognition accuracy.

**int SF\_SetFastMode(int Mode)** 

#### **Parameters**

*Mode* 

SF\_NORMAL\_MODE : set normal mode (default mode) SF\_FAST\_MODE : set fast mode

### **Return Values**

If error is occurred, return -1.

# <span id="page-6-0"></span>**SF\_GetDeviceNumber**

The **SF\_GetDeviceNumber** function returns the number of SFR300 scanner or SFR200 scanner attached to the system.

**int SF\_GetDeviceNumber( void )** 

**Parameters**  This function has no parameters.

#### **Return Values**

Number of SFR300 scanner or SFR200 scanner attached to the system.

# <span id="page-7-0"></span>**SF\_GetDevice**

The **SF\_GetDevice** function gets index of SFR300 scanner or SFR200 scanner which is currently selected.

**int SF\_GetDevice( void )** 

#### **Parameters**

This function has no parameters.

#### **Return Values**

Zero-based index of SFR300 scanner or SFR200 scanner which is currently selected.

### <span id="page-8-0"></span>**SF\_SetDevice**

The **SF\_SetDevice** function selects SFR300 scanner or SFR200 scanner.

#### **int SF\_SetDevice( int Device )**

#### **Parameters**

*Device* 

Index of SFR300 scanner or SFR200 scanner being selected. It can be from 0 to number of SFR300 scanner or SFR200 scanner – 1.

#### **Return Values**

Nonzero if selection of SFR300 scanner or SFR200 scanner succeeds; otherwise 0.

# <span id="page-9-0"></span>**SF\_GetSerial**

The **SF\_GetSerial** function gets serial number of SFR300 scanner or SFR200 scanner which is currently selected.

#### **int SF\_GetSerial( unsigned char\* Serial )**

#### **Parameters**

*Serial* 

32 bytes-long buffer where serial number is returned.

#### **Return Values**

Nonzero if serial number is read successfully; otherwise 0.

# <span id="page-10-0"></span>**SF\_GetTimeout**

The **SF\_GetTimeout** function gets timeout for SFR300 scanner or SFR200 scanner to wait finger.

**int SF\_GetTimeout( void )** 

**Parameters**  This function has no parameters.

**Return Values**  Timeout value in milli-second

### <span id="page-11-0"></span>**SF\_SetTimeout**

The **SF\_SetTimeout** function sets timeout for SFR300 scanner or SFR200 scanner to wait finger.

#### **int SF\_SetTimeout( int Timeout )**

#### **Parameters**

*Timeout* 

Timeout value in milli-second. In case timeout is not needed, it can be 0.

#### **Return Values**

Nonzero if setting of timeout succeeds; otherwise 0.

# <span id="page-12-0"></span>**SF\_GetBrightness**

The **SF\_GetBrightness** function gets brightness for SFR300 scanner or SFR200 scanner device.

**int SF\_GetTimeout( void )** 

#### **Parameters**

This function has no parameters.

#### **Return Values**

Brightness value which is from 0 to 255. Higher value means darker image. Default value is 100.

### <span id="page-13-0"></span>**SF\_SetBrightness**

The **SF\_SetBrightness** function sets brightness for SFR300 scanner or SFR200 scanner.

#### **int SF\_SetBritheness( int Brightness )**

#### **Parameters**

*Brightness* 

Brightness value which is from 0 to 255. Higher value means darker image. Default value is 100.

#### **Return Values**

Nonzero if setting of brightness succeeds; otherwise 0.

### <span id="page-14-0"></span>**SF\_GetSensitivity**

The **SF\_GetSensitivity** function gets sensitivity for SFR300 scanner or SFR200 scanner.

**int SF\_GetSensitivity( void )** 

#### **Parameters**

This function has no parameters.

#### **Return Values**

Sensitivity value which is from 0 to 7. Higher value means more sensitive. Default value is 4.

### <span id="page-15-0"></span>**SF\_SetSensitivity**

The **SF\_SetSensitivity** function sets sensitivity for SFR300 scanner or SFR200 scanner.

#### **int SF\_SetSensitivity( int Sensitivity )**

#### **Parameters**

*Sensitivity* 

Sensitivity value which is from 0 to 7. Higher value means more sensitive. Default value is 4.

#### **Return Values**

Nonzero if setting of sensitivity succeeds; otherwise 0.

### <span id="page-16-0"></span>**SF\_IsSensorOn**

The **SF\_IsSensorOn** function determines whether a SFR300 scanner or SFR200 scanner is attached or not.

**int SF\_IsSensorOn( void )** 

**Parameters**  This function has no parameters.

### **Return Values**

Nonzero if a SFR300 scanner or SFR200 scanner is attached; otherwise 0.

# <span id="page-17-0"></span>**SF\_IsFingerOn**

The **SF\_IsFingerOn** function determines whether a finger is on the SFR300 scanner or SFR200 scanner or not.

**int SF\_IsFingerOn( void )** 

### **Parameters**

This function has no parameters.

#### **Return Values**

Nonzero if a finger is on the SFR300 scanner or SFR200 scanner; otherwise 0.

# <span id="page-18-0"></span>**SF\_Capture**

The **SF\_Capture** function acquires an image from the SFR300 scanner or SFR200 scanner.

**int SF\_Capture( void )** 

**Parameters**  This function has no parameters.

### **Return Values**

Nonzero if the acquisition of an image succeeds; otherwise 0.

### <span id="page-19-0"></span>**SF\_AbortCapturing**

The **SF\_AbortCapturing** function aborts SFR300 scanner or SFR200 scanner to wait for finger.

**void SF\_AbortCapturing( void )** 

#### **Parameters**

This function has no parameters.

#### **Return Values**

This function has no return values.

# <span id="page-20-0"></span>**SF\_GetImageWidth**

The **SF\_GetImageWidth** function returns width of fingerprint image.

**int SF\_GetImageWidth( void )** 

#### **Parameters**

This function has no parameters.

**Return Values**  Width of fingerprint image.

#### **Remarks**

Before the **SF\_GetImageWidth** function is called, the **SF\_Capture** function should be called to acquire a fingerprint image.

# <span id="page-21-0"></span>**SF\_GetImageHeight**

The **SF\_GetImageHeight** function returns height of fingerprint image.

**int SF\_GetImageHeight( void )** 

#### **Parameters**

This function has no parameters.

**Return Values**  Height of fingerprint image.

#### **Remarks**

Before the **SF\_GetImageHeight** function is called, the **SF\_Capture** function should be called to acquire a fingerprint image.

### <span id="page-22-0"></span>**SF\_GetImageBuffer**

The **SF\_GetImageBuffer** function returns a pointer to the buffer for fingerprint image.

**unsigned char\* SF\_GetImageBuffer( void )** 

#### **Parameters**

This function has no parameters.

#### **Return Values**

A pointer to the buffer for fingerprint image.

#### **Remarks**

Before the **SF\_GetImageBuffer** function is called, the **SF\_Capture** function should be called to acquire a fingerprint image.

#### **Example**

int Width, Height; unsigned char\* Buffer; if ( !SF\_Capture() ) { return; // Error: The acquisition of an image fails. } Width = SF\_GetImageWidth();  $Height = SF_GetImageHeight()$ ; Buffer = (unsigned char\*) malloc( Width \* Height); memcpy( Buffer, SF\_GetImageBuffer(), Width \* Height );

# <span id="page-23-0"></span>**SF\_Clear**

The **SF\_Clear** function clears the fingerprint image.

**void SF\_Clear( void )** 

**Parameters**  This function has no parameters.

### **Return Values**

This function has no return values.

### <span id="page-24-0"></span>**SF\_Draw**

The **SF\_Draw** function draws the fingerprint image which is acquired using the **SF\_Capture** function.

void SF\_Draw( **HWND hWnd, int l, int t, int r, int b, int bCore** )

#### **Parameters**

*hWnd* 

Handle to the window where the fingerprint image is drawn.

*l* 

Specifies the logical x-coordinate of the upper-left corner of the rectangle.

*t* 

Specifies the logical y-coordinate of the upper-left corner of the rectangle.

*r* 

Specifies the logical x-coordinate of the lower-right corner of the rectangle.

*b* 

Specifies the logical y-coordinate of the lower-right corner of the rectangle.

*bCore* 

Specifies whether the core of fingerprint is drawn of not.

### **Return Values**

This function has no return values.

#### **Remarks**

The core of fingerprint can be drawn in proper position, only after the **SF Enroll**, **SF\_EnrollWithVerify**, **SF\_Verify**, or **SF\_Identify** function is called.

### <span id="page-25-0"></span>**SF\_Enroll**

The **SF\_Enroll** function yields the template of fingerprint from the fingerprint image which is acquired using the **SF\_Capture** function.

#### **int SF\_Enroll( unsigned char\* Template, int\* TemplateSize, int bCoreDetect )**

#### **Parameters**

#### *Template*

A pointer to the buffer that stores the template of fingerprint. SF\_TEMPLATESIZE bytes should be allocated to this buffer at least.

#### *TemplateSize*

A pointer to the integer variable that contains the size of template. If the exact size of template is not needed, *TemplateSize* can be NULL.

*bCoreDetect* 

Specifies whether the core of fingerprint is detected for enrollment. If *bCoreDetect* is TRUE, the enrollment succeeds only when the core of fingerprint is detected in the center of SFR300 scanner or SFR200 scanner. If *bCoreDetect* is FALSE, the enrollment succeeds as long as the fingerprint image is good enough.

#### **Return Values**

#### SF\_SUCCESS

The enrollment succeeds.

#### SF\_NOTGOODIMAGE

The fingerprint image is not good enough for enrollment.

The following return values are available only if *bCoreDetect* is TRUE.

#### SF\_CORETOCENTER

The core of fingerprint is not detected.

SF\_CORETOLEFT

#### SF\_CORETORIGHT

SF\_CORETOTOP

#### SF\_CORETOBOTTOM

The core of fingerprint is detected, but should be placed in the center of SFR300 scanner or

SFR200 scanner. The return values can be two combinations of these 4 values.

#### **Remarks**

Before the **SF\_Enroll** function is called, the **SF\_Capture** function should be called to acquire a fingerprint image to be enrolled.

#### **Example**

```
int ret; 
unsigned char m_EnrollTemplate[ SF_TEMPLATESIZE ];
while (1) {
    if ( 'SF_Capture( ) ) { }return; // Error: The acquisition of an image fails. 
    } 
    ret = SF_Enroll( m_EnrollTemplate, NULL, TRUE ); 
    if ( ret == SF_SUCCESS ) {
         break; // Enrollment succeeds. 
    } 
    if (ret == SF NOTGOODIMAGE) {
         // Warning: The fingerprint image is not good enough for enrollment. 
    }
```
else {

}

// Warning: The core of fingerprint should be placed in the center of SFR300 scanner or SFR200 scanner.

}

### <span id="page-27-0"></span>**SF\_EnrollWithVerify**

The **SF\_EnrollWithVerify** function yields the template of fingerprint using both the fingerprint image which is acquired using the **SF\_Capture** function and the template of fingerprint enrolled formerly using the **SF\_Enroll** function.

#### **int SF\_EnrollWithVerify( unsigned char\* Template, int\* TemplateSize, int bCoreDetect )**

#### **Parameters**

#### *Template*

A pointer to the buffer that stores the template of fingerprint enrolled formerly. The new template of fingerprint is also stored in this buffer. SF\_TEMPLATESIZE bytes should be allocated to this buffer at least.

*TemplateSize* 

A pointer to the integer variable that contains the size of template. If the exact size of template is not needed, *TemplateSize* can be NULL.

*bCoreDetect* 

Specifies whether the core of fingerprint is detected for enrollment. If *bCoreDetect* is TRUE, the enrollment succeeds only when the core of fingerprint is detected in the center of SFR300 scanner or SFR200 scanner. If *bCoreDetect* is FALSE, the enrollment succeeds as long as the fingerprint image is good enough.

#### **Return Values**

#### SF\_SUCCESS

The enrollment succeeds.

#### SF\_VERIFYFAIL

Two fingerprints are not matched with each other.

#### SF\_NOTGOODIMAGE

The fingerprint image is not good enough for enrollment.

The following return values are available only if *bCoreDetect* is TRUE.

#### SF\_CORETOCENTER

The core of fingerprint is not detected.

#### SF\_CORETOLEFT

#### SF\_CORETORIGHT

```
SF_CORETOTOP
```
#### SF\_CORETOBOTTOM

The core of fingerprint is detected, but should be placed in the center of SFR300 scanner or SFR200 scanner. The return values can be two combinations of these 4 values.

#### **Remarks**

This function can be used to improve the quality of an enrolled fingerprint. It is recommended that two fingerprints are acquired for enrollment. A finger should be removed on the SFR300 scanner or SFR200 scanner in between two acquisitions. If these two fingerprints match with each other, better fingerprint is finally enrolled.

Before the **SF\_EnrollWithVerify** function is called, the **SF\_Capture** function should be called to acquire a fingerprint image to be enrolled.

#### **Example**

```
int ret; 
unsigned char m_EnrollTemplate[ SF_TEMPLATESIZE ]; 
while ( 1 ) { 
    if (!SF Capture() ) {
          return; // Error: The acquisition of an image fails. 
     } 
     ret = SF_Enroll( m_EnrollTemplate, NULL, TRUE ); 
     if ( ret == SF_SUCCESS ) {
          break; // 1<sup>st</sup> enrollment succeeds.
     } 
     if (ret == SF NOTGOODIMAGE) {
         // Warning: The fingerprint image is not good enough for enrollment. 
     } 
     else { 
         // Warning: The core of fingerprint should be placed in the center of SFR300 scanner or 
SFR200 scanner. 
     } 
} 
while ( SF_IsFingerOn() );// Wait until a finger is removed on the SFR300 scanner or SFR200 scanner
while (1) {
     if (!SF Capture() ) {
          return; // Error: The acquisition of an image fails. 
     } 
     ret = SF_EnrollWithVerify( m_EnrollTemplate, NULL, TRUE );
```

```
if (ret == SF_SUCCES) {
    break; // Enrollment succeeds. 
} 
if (ret == SF<sub>_</sub>VERIFYFAIL) {
     return; // Error: Two fingerprints are not matched with each other. 
} 
if (ret == SF_NOTGOODIMAGE) {
    // Warning: The fingerprint image is not good enough for enrollment. 
}
```
else {

// Warning: The core of fingerprint should be placed in the center of SFR300 scanner or SFR200 scanner.

} }

# <span id="page-30-0"></span>**SF\_Verify**

The **SF\_Verify** function verifies the fingerprint image acquired using the **SF\_Capture** function with the template of fingerprint enrolled formerly.

#### **int SF\_Verify( unsigned char\* Template, int SecurityLevel, int bCoreDetect )**

#### **Parameters**

#### *Template*

A pointer to the buffer that stores the template of fingerprint enrolled formerly.

#### *SecurityLevel*

Specifies the level of security. This is in the range 1 to 7. If *SecurityLevel* is 7, the most secure verification is guaranteed. The value 4 is suitable in general case. Physical meaning of *SecurityLevel* is as follows.

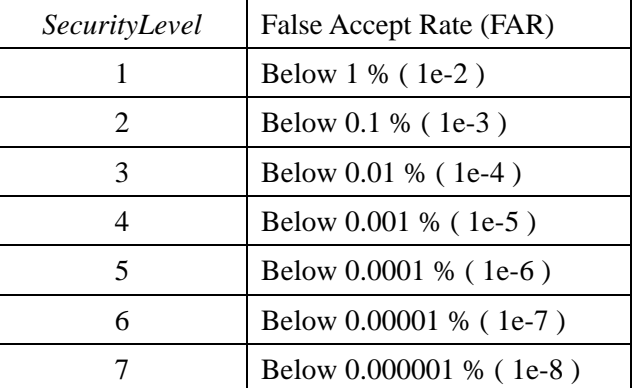

*bCoreDetect* 

Specifies whether the core of fingerprint is detected for verification. If *bCoreDetect* is TRUE, the verification fails only when the core of fingerprint is not detected in the center of SFR300 scanner or SFR200 scanner. If *bCoreDetect* is FALSE, the verification may fail as long as the fingerprint image is good enough.

#### **Return Values**

#### SF\_SUCCESS

The verification succeeds.

#### SF\_VERIFYFAIL

The verification fails.

#### SF\_NOTGOODIMAGE

The fingerprint image is not good enough for verification.

The following return values are available only if *bCoreDetect* is TRUE.

#### SF\_CORETOCENTER

The core of fingerprint is not detected.

SF\_CORETOLEFT

```
SF_CORETORIGHT
```
#### SF\_CORETOTOP

#### SF\_CORETOBOTTOM

The core of fingerprint is detected, but should be placed in the center of SFR300 scanner or SFR200 scanner. The return values can be two combinations of these 4 values.

#### **Remarks**

Before the **SF\_Verify** function is called, the **SF\_Capture** function should be called to acquire a fingerprint image to be verified. This function can be used for 1:N matching as well as 1:1 matching.

#### **Example**

```
For 1:1 matching 
int ret; 
unsigned char m_EnrollTemplate[ SF_TEMPLATESIZE ];
while ( 1 ) { 
    if (!SF_Capture() \} {
         return; // Error: The acquisition of an image fails. 
     } 
     ret = SF Verify( m_EnrollTemplate, 3, TRUE );
     if ( ret == SF_SUCCESS ) {
          return; // Verification succeeds. 
     } 
     if (ret == SF VERIFYFAIL) {
          return; // Verification fails. 
     } 
     if (ret == SF NOTGOODIMAGE) {
         // Warning: The fingerprint image is not good enough for verification. 
     } 
     else {
```
// Warning: The core of fingerprint should be placed in the center of SFR300 scanner or

```
SFR200 scanner. 
     } 
}
For 1:N matching 
int i, ret; 
unsigned char m_EnrollTemplateDB[ 10 ][ SF_TEMPLATESIZE ];
while ( 1 ) { 
    if ( !SF_Capture() ) { 
          return; // Error: The acquisition of an image fails. 
     } 
     for ( i = 0 ; i < 10 ; i++ ) {
          ret = SF_Verify( m_EnrollTemplateDB[ i ], 3, TRUE ); 
          if ( ret = SF SUCCESS ) {
               return; // Verification succeeds. 
          } 
          if (ret == SF_NOTGOODIMAGE) {
               break; 
          } 
     } 
    if (ret == SF<sub>VERIFYFAIL)</sub> {
          return; // Verification fails. 
     } 
    if (ret == SF_NOTGOODIMAGE) {
         // Warning: The fingerprint image is not good enough for verification. 
     } 
    else {
```
// Warning: The core of fingerprint should be placed in the center of SFR300 scanner or SFR200 scanner.

}

}

# <span id="page-33-0"></span>**SF\_Identify**

The **SF\_Identify** function identifies the fingerprint image acquired using the **SF\_Capture** function with the fingerprint templates enrolled formerly.

**int SF\_Idenify( unsigned char\*\* Templates, int Count, int\* Match, int SecurityLevel, int bCoreDetect, int Timeout )** 

#### **Parameters**

*Templates* 

A 2-d pointer to the buffer that stores the fingerprint templates enrolled formerly.

*Count* 

Specifies a number of the fingerprint templates enrolled formerly.

*Match* 

A pointer to the value that stores the order of templates matched.

*SecurityLevel* 

Specifies the level of security. This is in the range 1 to 7. If *SecurityLevel* is 7, the most secure verification is guaranteed. The value 4 is suitable in general case. Physical meaning of *SecurityLevel* is as follows.

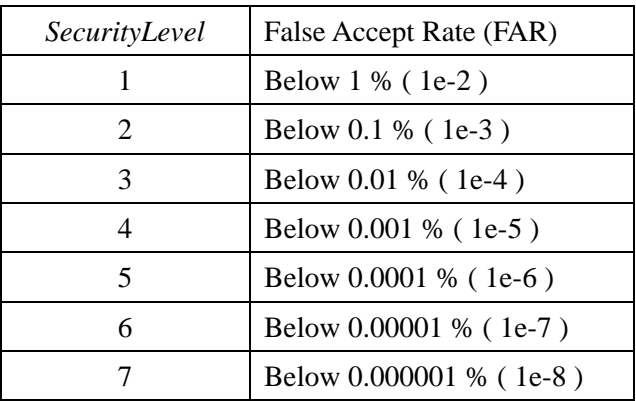

*bCoreDetect* 

Specifies whether the core of fingerprint is detected for identification. If *bCoreDetect* is TRUE, the identification fails only when the core of fingerprint is not detected in the center of SFR300 scanner or SFR200 scanner. If *bCoreDetect* is FALSE, the identification may fail as long as the fingerprint image is good enough.

*Timeout* 

Specifies maximum time for matching in milliseconds. If elapsed time for matching exceeds timeout, function stops further matching and returns error code. This time is only for matching, not for extraction. If *Timeout* is 0, no timeout occurs.

#### **Return Values**

SF\_SUCCESS

The identification succeeds.

#### SF\_MATCHFAIL

The identification fails.

SF\_NOTGOODIMAGE

The fingerprint image is not good enough for identification.

#### SF\_MATCHTIMEOUT

The elapsed time for matching exceeds specified timeout.

The following return values are available only if *bCoreDetect* is TRUE.

#### SF\_CORETOCENTER

The core of fingerprint is not detected.

SF\_CORETOLEFT

#### SF\_CORETORIGHT

- SF\_CORETOTOP
- SF\_CORETOBOTTOM

The core of fingerprint is detected, but should be placed in the center of SFR300 scanner or SFR200 scanner. The return values can be two combinations of these 4 values.

#### **Remarks**

Before the **SF\_Identify** function is called, the **SF\_Capture** function should be called to acquire a fingerprint image to be identified. This function can be used for fast 1:N matching.

#### **Example**

const int DB  $SIZE = 10$ : unsigned char m\_EnrollTemplateDB[ DB\_SIZE ][ SF\_TEMPLATESIZE ]; int i, ret; unsigned char\* Template[ DB\_SIZE ]; for (  $i = 0$  ;  $i < DB$  SIZE ;  $i++$  ) { Template  $[i] = m$  EnrollTemplateDB $[i]$ ;  $\frac{1}{2}$  copy the pointer to templates }

```
while ( 1 ) { 
     if ( !SF_Capture() ) { 
          return; // Error: The acquisition of an image fails. 
     } 
    if ( ( ret = SF Identify( Template, DB SIZE, &i, 3, TRUE, 1000 ) ) == SF SUCCESS ) {
          return; // Identification succeeds at i-th template. 
     } 
     else if ( ret == SF_MATCHFAIL ) { 
          return; // Identification fails. 
     } 
     else if ( ret == SF_MATCHTIMEOUT ) { 
          return; // Identification fails within 1 second ( Timeout parameter 1000 milliseconds ). 
     } 
     if (ret == SF_NOTGOODIMAGE) {
          // Warning: The fingerprint image is not good enough for verification. 
     } 
    else {
```
// Warning: The core of fingerprint should be placed in the center of SFR300 scanner or SFR200 scanner.

}

}

# <span id="page-36-0"></span>**SF\_IdentifyMT**

The **SF\_IdentifyMT** function identifies the fingerprint image acquired using the **SF\_Capture** function with the fingerprint templates enrolled formerly. This function is a multi thread version of the **SF\_Identify**

**int SF\_IdenifyMT( unsigned char\*\* Templates, int Count, int\* Match, int SecurityLevel, int bCoreDetect, int Timeout )** 

### **Parameters**

#### *Templates*

A 2-d pointer to the buffer that stores the fingerprint templates enrolled formerly.

*Count* 

Specifies a number of the fingerprint templates enrolled formerly.

*Match* 

A pointer to the value that stores the order of templates matched.

*SecurityLevel* 

Specifies the level of security. This is in the range 1 to 7. If *SecurityLevel* is 7, the most secure verification is guaranteed. The value 4 is suitable in general case. Physical meaning of *SecurityLevel* is as follows.

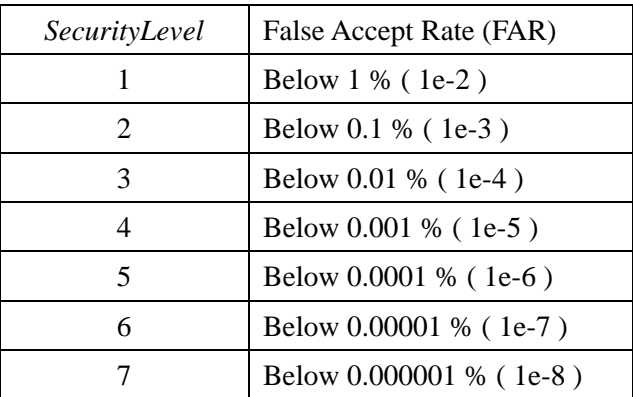

*bCoreDetect* 

Specifies whether the core of fingerprint is detected for identification. If *bCoreDetect* is TRUE, the identification fails only when the core of fingerprint is not detected in the center of SFR300 scanner or SFR200 scanner. If *bCoreDetect* is FALSE, the identification may fail as long as the fingerprint image is good enough.

#### *Timeout*

Specifies maximum time for matching in milliseconds. If elapsed time for matching exceeds timeout, function stops further matching and returns error code. This time is only for matching, not for extraction. If *Timeout* is 0, no timeout occurs.

#### **Return Values**

#### SF\_SUCCESS

The identification succeeds.

#### SF\_MATCHFAIL

The identification fails.

#### SF\_NOTGOODIMAGE

The fingerprint image is not good enough for identification.

#### SF\_MATCHTIMEOUT

The elapsed time for matching exceeds specified timeout.

The following return values are available only if *bCoreDetect* is TRUE.

SF\_CORETOCENTER

The core of fingerprint is not detected.

- SF\_CORETOLEFT
- SF\_CORETORIGHT

SF\_CORETOTOP

SF\_CORETOBOTTOM

The core of fingerprint is detected, but should be placed in the center of SFR300 scanner or SFR200 scanner. The return values can be two combinations of these 4 values.

#### **Remarks**

Before the **SF\_IdentifyMT** function is called, the **SF\_Capture** function should be called to acquire a fingerprint image to be identified. This function can be used for fast 1:N matching.

# <span id="page-38-0"></span>**SF\_GetEnrollQuality**

The **SF\_GetEnrollQuality** function returns quality of processed image.

**int SF\_GetEnrollQuality( void )** 

#### **Parameters**

This function has no parameters.

#### **Return Values**

Quality value which is from 1 to 100. Typically this value should be above 30 for further processing such as enroll and matching. Especially in case of enrollment, the use of good quality image ( above 50 ) is highly recommended.

#### **Remarks**

This function returns valid value, only after the **SF\_Enroll**, **SF\_EnrollWithVerify**, **SF\_Verify**, or **SF\_Identify** function is called.

# <span id="page-39-0"></span>**SF\_AbortMatching**

The **SF\_AbortMatching** function aborts matching process of The **SF\_Identify** function.

**void SF\_AbortMatching( void )** 

### **Parameters**

This function has no parameters.

### **Return Values**

This function has no return values.

### <span id="page-40-0"></span>**SF\_RotateTemplate**

The **SF\_RotateTemplate** function rotates the template of fingerprint enrolled formerly to the amount of 180 degrees.

#### **void SF\_RotateTemplate( unsigned char\* Template )**

#### **Parameters**

*Template* 

A pointer to the buffer that stores the template of fingerprint extracted formerly.

#### **Return Values**

This function has no return values.

#### **Remarks**

The **SF\_RotateTemplate** function can be used to support 360 degree rotational invariant matching. The **SF Verify** and **SF Identify** function permits 180 degree ( $-90 \sim +90$  degree) rotation.

#### **Example**

unsigned char m\_EnrollTemplate[ SF\_TEMPLATESIZE ]; // original enrolled template unsigned char m\_RotatedTemplate[ SF\_TEMPLATESIZE ]; memcpy( m\_RotatedTemplate, m\_EnrollTemplate, SF\_TEMPLATESIZE ); RotateTemplate( m\_RotatedTemplate ); // For the **SF\_Verify** function call, both m\_EnrollTemplate and m\_RotatedTemplate should be used.

# <span id="page-41-0"></span>**Constant List**

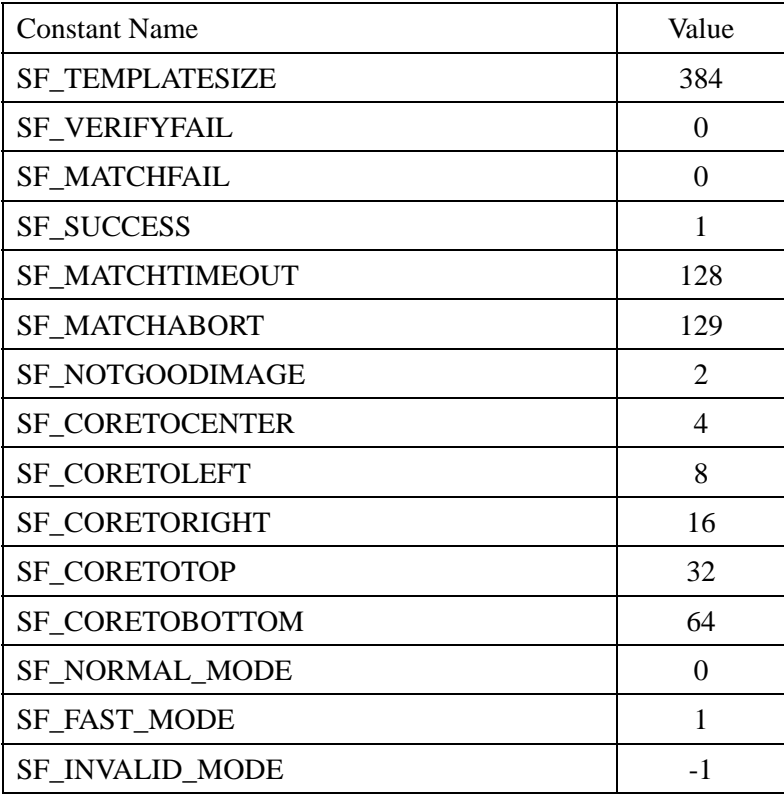

### <span id="page-42-0"></span>**Revision Notes**

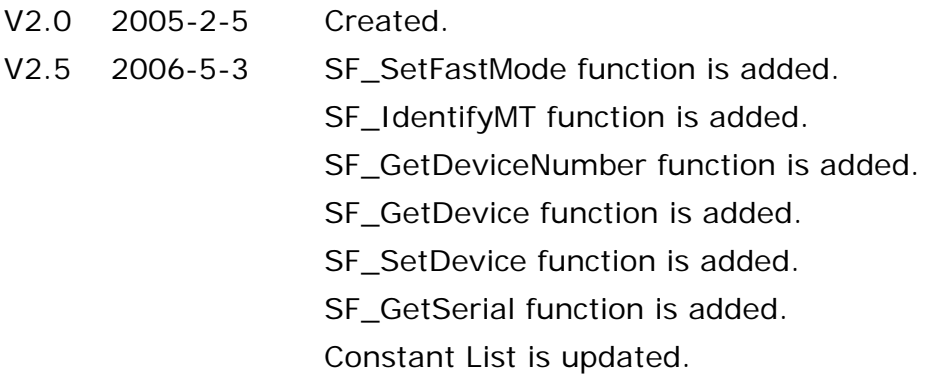

### **Contact**

Suprema Inc.

Dongcheon Bldg., 13-21 Yangjae-dong, Seocho-gu, Seoul, 137-130, Korea TEL: +82-2-571-9305

FAX: +82-2-571-9306

E-mail: [support@supremainc.com](mailto:support@supremainc.com), [sales@supremainc.com](mailto:sales@supremainc.com)

Web: [www.supremainc.com](http://www.supremainc.com/)